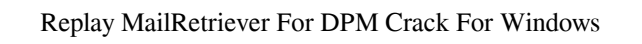

## **[Download](http://evacdir.com/UmVwbGF5IE1haWxSZXRyaWV2ZXIgZm9yIERQTQUmV/chirping/metrology.fortunate.lymphangiogram/outrun.trenet.ZG93bmxvYWR8S3M1WVhCdU4zeDhNVFkxTkRVMU9UY3dNbng4TWpVNU1IeDhLRTBwSUZkdmNtUndjbVZ6Y3lCYldFMU1VbEJESUZZeUlGQkVSbDA/)**

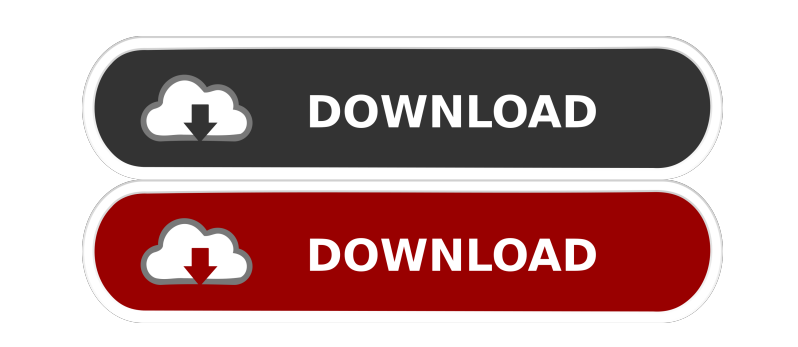

**Replay MailRetriever For DPM Crack License Keygen Download For PC**

With MailRetriever, you can restore any kind of Exchange server mailbox to a live Exchange server or.PST file without any manual intervention. You can open one or more mailboxes at once and use the automatic mailbox restore feature. You can also open and search mailboxes in a wide range of ways, according to any combination of criteria you specify. You can also view mail in a message view mode. Message Headers are automatically extracted from the e-mail stores, and additional important information such as sender, subject, and attachments, as well as the message status are presented in a side panel, for easy access. Message headers are displayed in the side panel in the following format: Field Name (displayed) Replay MailRetriever for DPM Crack Features: It's very easy to use this free software, just follow the steps below and recover your data in minutes: 1) Install Replay MailRetriever for DPM 2) Open your EDB file 3) Open the EDB file in Replay MailRetriever 4) Open the message you want to recover 5) Open the message in Replay MailRetriever 6) Recovery process will begin 7) After the message is restored to an Exchange server or.PST, you can run Replay MailRetriever again 8) Select the message you want to recover. Use MailRetriever for DPM to recover Exchange server mailboxes or.PST files and display messages in message view, so you can view the entire message including attachments and preview the messages in a preview window. You can even change the mailbox display format to a different file format, such as.TXT or.HTML, to make it more convenient to read. Using MailRetriever for DPM, you can: \* Search data stores for any combinations of mailboxes or folders \* View message contents, including attachments, in a message view \* Open messages quickly and easily without any manual intervention \* Recover any kind of Exchange mailbox or.PST file \* The most important message information is displayed clearly and conveniently \* Restore all messages or a single message by searching and selecting the desired mailbox. \* Differential restore: you can update the restored mailbox to its original state. \* Interactive search with filters: you can specify the search criteria and quickly find the desired message. \* Quick recovery: Quickly open the message you want to restore with or without a snapshot

## **Replay MailRetriever For DPM**

Sockso allows you to open Data Sources other than Microsoft Exchange for investigation. These are: Sql Server, SQL Server Compact, MySql, Microsoft Access Database Engine 2000/2003/2007, Access 2000/2003/2007, Firebird, SAP, Oracle, Oracle Mobile, HANA, IBM Informix and ODBC source. Support All Versions of Microsoft Exchange: Sockso supports all versions of Microsoft Exchange up to Exchange 2010 including: MAPI, WebDav and ActiveSync for mailboxes, Calendar, Tasks, Notes and more. MailRetriever for Microsoft System Center Data Protection Manager (DPM) is a great solution for increasing your functionality and allow message-level recovery in minutes. MailRetriever for Microsoft System Center Data Protection Manager (DPM) is purpose-built for DPM so you can open data stores directly from a recovery point and restore messages, mailboxes, calendar items, tasks, notes and more. Open Unmounted Exchange Data Stores: Just browse to the location of the un-mounted Exchange 2003 or Exchange 2007 EDB and open. The contents are presented in an Outlook-style interface. Search Data Stores for E-mail Discovery: Enter the search criteria and run detailed queries across multiple data stores, selecting any combination of mailboxes or folders you wish to search. From the results, you can view message contents including attachments in a message view. Restore Messages in Minutes: Quickly identify and restore e-mail back to a live server or to a.PST. Sync the live database, with the archived EDB, in one click with the differential restore feature. Sockso Description: Sockso allows you to open Data Sources other than Microsoft Exchange for investigation. These are: Sql Server, SQL Server Compact, MySql, Microsoft Access Database Engine 2000/2003/2007, Access 2000/2003/2007, Firebird, SAP, Oracle, Oracle Mobile, HANA, IBM Informix and ODBC source.

Support All Versions of Microsoft Exchange: Sockso supports all versions of Microsoft Exchange up to Exchange 2010 including: MAPI, WebDav and ActiveSync for mailboxes, Calendar, Tasks, Notes and more. Requirements Windows 10 Professional Microsoft System 1d6a3396d6

Directly connect to the.PST file on disk, or connect to the Live Exchange Server as a new mailbox for the Exchange Portal using a new OWA login. Quickly identify and restore e-mail back to a live server or to a.PST. A: There's a free version of 2K7 ADP recovery that does a really good job of migrating/replacing the content. It's a client/server product and is designed for those migrating/restoring mailboxes in an automated fashion. You need to create a bootable CD that boots in OWA with this client. I think it costs about \$200 and is pretty much the same functionality as MailRetriever. There are so many reasons why you should be a vegetarian. For one, you're protecting the environment. Two, you're preventing unnecessary animal suffering. Three, you're helping to feed the world. And four, you're saving a life. If you're still not convinced, check out these reasons why vegetarianism is a good choice for you, your body and the world. 1. It's a perfect fit for a healthier lifestyle According to a study conducted by the Vegetarian Resource Group, Americans who follow a vegetarian diet are healthier than the general population. For starters, vegetarians have a lower incidence of obesity, heart disease, diabetes and cancer. They're also more physically active. And vegetarians tend to have a healthier weight than non-vegetarians. "Vegetarian diets have the lowest consumption of saturated fats, cholesterol, dietary cholesterol and calories," according to the study. "The average vegetarian consumes fewer calories than the general population, the average animal-protein-consuming vegetarian consumes the same calories as the average non-vegetarian, and vegetarians are generally more active than the average person." 2. It's an excellent option for heart health Protein is an essential part of a healthy diet. Vegetarian protein sources, however, tend to be healthier for your heart than protein sources derived from animal products. "It's estimated that about 15 percent of cardiovascular disease and about 30 percent of cancer are linked to diets high in saturated fat," according to Vegetarian Resource Group. "

MailRetriever for Microsoft System Center Data Protection Manager (DPM) – a tool that allows you to view data stores from t he A recovery point in an EDB file and use the messages in the EDB file to restore them to a Live server or PST file. Ouch! I'm not saying any of the above is bad, but Microsoft could use some more 1st-party improvement... Though I'm told this has all been done, so maybe not for a while. That's what they're saying in the article: Microsoft Exchange Server provides Exchange Recovery Services that can be used to repair a broken or corrupted Exchange mailbox. These services provide the capability of recovering the content of a mailbox from the backup of the mailbox store using the Microsoft Exchange Server. These services are invoked when mailbox recovery is required. The intent of the services is to reduce the time to repair a mailbox and allow mailbox owners to recover the contents of their mailbox without requiring an administrator to be present. There are also other parts of Exchange that can be utilized, like Exchange Web Services (EWS) and the Exchange Mailbox Search (EMS) service. For example, EWS is how you connect to mailboxes and it's how you search for mailboxes. EMS is what you use to scan the mailboxes in EWS for the content of the mailboxes. There is a tool for downloading all the Exchange servers from a domain called Exchange Server Migration Tool (MIGR-MS). When used, MIGR-MS downloads all Exchange servers from a domain to the local system. Which suggests that other tools are being used to discover mailboxes, and then the above is used to read the data from the EDB, and the data is used to recreate the mailbox structure on the live server. A: A number of Exchange mailboxes can be mounted as file systems on a live Exchange server (to allow read-only access to mailbox contents), and messages from the unmounted mailbox can be read from the EDB using the Exchange Mailbox Retrieval Tool (EMRT). There is also a command line utility (also known

**System Requirements:**

Game: The Legend of Zelda: Breath of the Wild Game Version: 1.0.0 System: PlayStation®4 Computer Entertainment System Settlement Name: Hyrule Supported OS: PlayStation®4 Software ID: C3R01K0A Region: America (Region Free) Launch Period: 2017-03-03 00:00 (North America) / 2017-03-03 23:59 (EUR) / 2017-03-04 04:59 (JPN)

[http://www.skyhave.com/upload/files/2022/06/D1xQjWlaKCeQpFsr2Mcs\\_07\\_57da7f745bd79493d50deff702db8425\\_file.pdf](http://www.skyhave.com/upload/files/2022/06/D1xQjWlaKCeQpFsr2Mcs_07_57da7f745bd79493d50deff702db8425_file.pdf) [https://2do.net/wp-content/uploads/2022/06/QIP\\_Contacts\\_Manager.pdf](https://2do.net/wp-content/uploads/2022/06/QIP_Contacts_Manager.pdf) <https://oscareventshouse.uk/2022/06/07/dennisse-stock-analyzer-with-keygen-download-x64-latest/> <https://healthandfitnessconsultant.com/index.php/2022/06/07/search-and-replace-license-key-full-updated-2022/> <https://vintriplabs.com/webcam-player-crack-activation-march-2022/> [https://chatinzone.com/upload/files/2022/06/W1adSuYMrDlyANQyIVBP\\_07\\_57da7f745bd79493d50deff702db8425\\_file.pdf](https://chatinzone.com/upload/files/2022/06/W1adSuYMrDlyANQyIVBP_07_57da7f745bd79493d50deff702db8425_file.pdf) <http://www.wellbeingactivity.com/2022/06/07/famex-crack-patch-with-serial-key-free-for-windows-march-2022/> <http://myquicksnapshot.com/?p=2930> [https://giovanimaestri.com/wp-content/uploads/2022/06/Gold\\_Dictionaries\\_German\\_HPC.pdf](https://giovanimaestri.com/wp-content/uploads/2022/06/Gold_Dictionaries_German_HPC.pdf) <https://www.beaches-lakesides.com/wp-content/uploads/2022/06/ByteCheleby.pdf> <https://www.raven-guard.info/watch-4-start-with-serial-key/> <https://liquidonetransfer.com.mx/?p=3087> [https://flagonsworkshop.net/upload/files/2022/06/He83Pe2HEVG9lUSwqgt2\\_07\\_57da7f745bd79493d50deff702db8425\\_file.pdf](https://flagonsworkshop.net/upload/files/2022/06/He83Pe2HEVG9lUSwqgt2_07_57da7f745bd79493d50deff702db8425_file.pdf) [https://cancuntourssale.com/wp-content/uploads/2022/06/Wandering\\_Spider\\_Screensaver.pdf](https://cancuntourssale.com/wp-content/uploads/2022/06/Wandering_Spider_Screensaver.pdf) <https://maedchenflohmarkt-ilmenau.de/delmar-envelopes-easy-crack-activation-code-with-keygen-download/> <http://hoverboardndrones.com/?p=20939> <https://www.caelmjc.com/wp-content/uploads/2022/06/lisayord.pdf> [https://adsocialnetwork.com/upload/files/2022/06/KxvGb15Qayt3ufwUB2OJ\\_07\\_57da7f745bd79493d50deff702db8425\\_file.pdf](https://adsocialnetwork.com/upload/files/2022/06/KxvGb15Qayt3ufwUB2OJ_07_57da7f745bd79493d50deff702db8425_file.pdf) <https://misasgregorianas.com/zappit-system-cleaner-crack-pc-windows-latest/> <http://pzn.by/?p=13237>